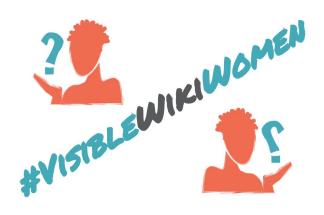

# **How to find free images**

Wikipedia is a free content encyclopedia. Therefore, **only freely licensed images** can be included on it. You can search for public domain or freely licensed images about women in content repositories such as Flickr, or from museums and libraries.

## **Public domain images**

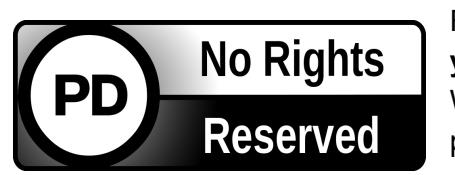

For many old images, the copyright may have expired. **If you are sure that is the case**, you can upload them to Wikimedia Commons making it clear that they are in the public domain, and always attributing authorship.

In order to be hosted on Commons, all works must be in the public domain in th[e](https://en.wikipedia.org/wiki/United_States_copyright_law) [United](https://en.wikipedia.org/wiki/United_States_copyright_law) [States](https://en.wikipedia.org/wiki/United_States_copyright_law) as well as in their source country. In the United States, **copyright expires 70 years after the death of the author** of the image (the photographer, cartoonist or painter). In addition, please check this [page](https://en.wikipedia.org/wiki/List_of_countries%27_copyright_lengths) to see the copyright terms for the **country of the origin of the work**.

### **Images published by others, under free licenses**

Many individuals, cultural institutions and media institutions share images they have created under free licenses that allows anyone to use the material for any purpose.

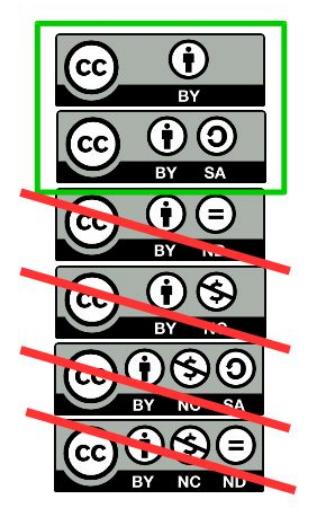

To use these materials on Wikimedia Commons the license **must** meet the following conditions:

- Republication and distribution *must* be allowed.
- Publication of derivative work *must* be allowed.
- Commercial use of the work *must* be allowed.

There are several well-known licenses preferred for materials on Wikimedia [Commons](https://creativecommons.org/licenses/by-sa/4.0/). The most widely used are Creative Commons [Attribution-ShareAlike,](https://creativecommons.org/licenses/by-sa/4.0/) Creative [Commons](https://creativecommons.org/licenses/by/4.0/) Attribution or [Creative](https://creativecommons.org/share-your-work/public-domain/cc0/) [Commons](https://creativecommons.org/share-your-work/public-domain/cc0/) CC0.

Not all CC licenses are allowed on Wikimedia Commons, **only those mentioned above**.

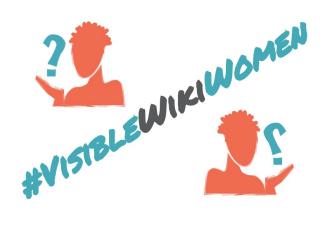

## **Selected sites to search**

The following global audience websites help you search by license, or show data that allows you to infer the status of copyright of the works:

**CC Search** <https://ccsearch.creativecommons.org/>

**Flickr** <http://flickr.com/>

**Flickr: The Commons (only public domain collections)** <https://www.flickr.com/commons>

**Internet Archive** <https://archive.org/>

**Europeana** [http://www.europeana.eu](http://www.europeana.eu/)

**Library of Congress** [https://www.loc.gov](https://www.loc.gov/)

**New York Public Library** <http://digitalcollections.nypl.org/>

**Met Museum** <https://www.metmuseum.org/>

#### **Search tips:**

- On Google Images you can filter by usage rights. Click on *Tools Usage rights* and choose *Labeled for reuse with modifications*.
- On Flickr, Internet Archive and CC Search, you can filter by license.
- On the websites of institutions, use the advanced search.
- Search locally: visit the websites of museums, libraries and archives of countries or cities that could have the image you are looking for.
- Be careful! Always check the copyright status of the image in the source.

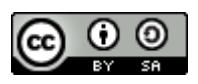

[Whose Knowledge?](https://whoseknowledge.org/) / #VisibleWikiWomen challenge. March 2018. This work is licensed under a [Creative Commons Attribution-ShareAlike 4.0 International License.](https://creativecommons.org/licenses/by-sa/4.0/)